# Задача A. Определение

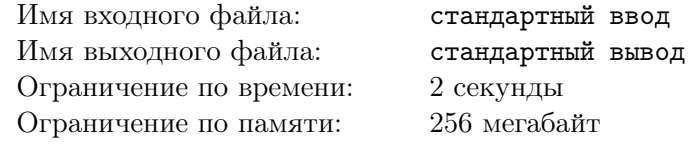

Министр науки Фалалей ходил по кабинету, с выражением декламируя заучиваемый текст. Ну надо же было царю Пантелеймону с утра пораньше заинтересоваться, что такое цифровая экономика. Фалалей хотел было отшутиться, что всегда экономика цифровая была — расчёты же в цифрах проводятся. Но задумался: а вдруг царь всем этот вопрос задал? Все министры умные слова скажут, а он, Фалалей, что?

Фалалей нашёл много определений цифровой экономики и решил выучить какое-нибудь из них. Даже не какое-нибудь, а то, которое побольше слов содержит. Однако есть проблема: до утреннего совещания министров у царя осталось всего *m* единиц времени.

Фалалей использует итеративную технику запоминания.

На итерации #*k* он сначала прочитывает вслух первые *k* слов определения. На чтение одного слова у него уходит одна единица времени. После этого он повторяет прочитанные слова на память и на то, чтобы произнести каждое слово, у него также уходит одна единица времени.

После того, как Фалалей выполнил столько итераций, сколько слов было в определении, он должен, не прочитывая определение повторно, произнести его ещё раз. После этого он считает, что выучил определение.

Ваша задача — определить, какое максимальное количество слов может быть в определении, которое Фалалей успеет выучить до совещания министров.

## Формат входных данных

В первой строке содержится целое число  $m$   $(1 \leqslant m \leqslant 10^{12})$  — время, которое осталось до совещания.

Используйте для хранения этого значения тип int64 (Pascal), long long  $(C++)$ , long (Java) или подходящий для хранения длинных целых чисел тип в используемом Вами языке.

#### Формат выходных данных

В первой строке выведите единственное целое число — максимально возможное количество слов в определении, которое успеет выучить Фалалей.

## Пример

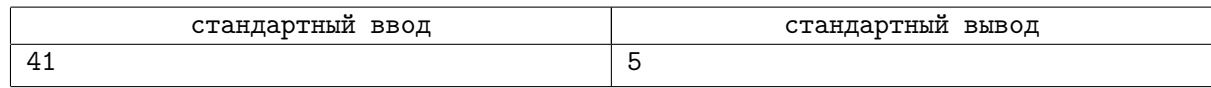

## Замечание

Поясним приведённый пример.

Для запоминания пяти слов Фалалею понадобится пять итераций.

Итерация #1 займёт у него 2 единицы времени (одна единица времени на прочтение первого слова определения и одна единица времени на повторение).

Итерация #2 займёт у него 4 единицы времени, вкупе с итерацией #1 будет потрачено 6 единиц времени.

Итерация #3 потребует 6 единиц времени, в сумме с предыдущими итерациями будет потрачено 12 единиц времени.

На итерацию #4 потребуется ещё 8 единиц времени, итого 20 единиц.

Наконец, на итерацию #5 придётся потратить 10 единиц времени, суммарно 30 единиц.

Последнее повторение определения после пятой итерации займёт ещё 5 единиц времени. Так что в момент времени 35 Фалалей выучит определение из пяти слов.

Самарской области

Россия, Самара, 11 февраля 2018

## Задача B. Конгресс инноваторов

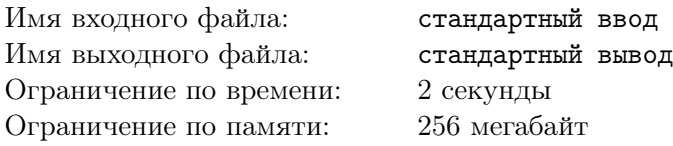

Царь Пантелеймон был озадачен. Утром гонец письмо принёс, от короля Ганса. С приглашением на межгосударственный конгресс инноваторов. Дело серьёзное, и министров зовут, и учёных с бизнесменами. Надо делегацию формировать.

А кроме прочего в письме написано, что приглашают одного представителя правительства выступить с докладом о том, как развивается цифровая экономика в царстве, и ещё одного — поучаствовать в сессии вопросов и ответов.

Поначалу Пантелеймон и не сомневался: выступать с докладом должен министр науки Фалалей, он и слов красивых и умных много знает, и никакими вопросами его с толку не сбить — будет о своём говорить. А вопросы задавать может министр промышленности Силантий. Уж он-то всё подробно и дотошно выспросит.

Да только задумался Пантелеймон — а вдруг министры напутают чего и местами поменяются. Фалалей, может, ещё и промолчит или спросит чего по мелочи. А вот Силантий запросто скажет, что нет никакой цифровой экономики в царстве — и что потом делать?

У Пантелеймона есть список из *n* министров, для каждого из которых известны две числовые характеристики: умение выступать с докладом *s<sup>j</sup>* и умение задавать вопросы *q<sup>j</sup>* .

Пусть на конгресс отправятся министры #*k* и #*m* (*k ̸*= *m*). Пусть предполагается, что министр  $\#k$  должен выступать с докладом, а министр  $\#m$  — участвовать в сессии вопросов и ответов. Назовём *прямой силой* пары (*k, m*) величину min(*sk, qm*), и *обратной силой* пары (*k, m*) величину  $\min(q_k, s_m)$ . Прямая сила пары характеризует эффект от выступления министров в правильном порядке, а обратная сила пары — эффект от выступления министров, если они поменяются местами.

Царь Пантелеймон хочет выбрать такую пару министров, чтобы были выполнены следующие условия (они перечислены в порядке важности):

- *•* прямая сила пары должна быть не меньше обратной силы пары;
- *•* обратная сила пары должна быть как можно больше;
- *•* если есть несколько пар с одинаковой обратной силой, надо выбрать ту, у которой прямая сила больше.

Ваша задача — выбрать подходящую пару министров.

#### Формат входных данных

В первой строке содержится целое число  $n ~(2 \leqslant n \leqslant 3 \cdot 10^5)-$  количество министров.

 $\text{Bo второй строке содержится } n \text{ цельіх чисел } s_1, s_2, \ldots, s_n \ (1 \leqslant s_j \leqslant 10^6, \, j = 1, 2, \ldots, n), \, \text{где } s_j \text{ -- } s_j \text{ -- }$ величина, характеризующая умение министра #*j* выступать с докладом.

В третьей строке содержится *n* целых чисел  $q_1, q_2, \ldots, q_n$   $(1 \leqslant q_j \leqslant 10^6, j = 1, 2, \ldots, n)$ , где  $q_j$  величина, характеризующая умение министра #*j* задавать вопросы.

## Формат выходных данных

Выведите два целых числа *k* и *m* — номера министров, которых следует отправить на конгресс инноваторов. Министр #*k* — тот, кому будет поручено выступать с докладом, а министр #*m* — тот, кому будет поручено задавать вопросы.

Если существует несколько вариантов ответа, выведите любой.

### XIX Командный чемпионат по информатике, программированию и математике среди школьников Самарской области Россия, Самара, 11 февраля 2018

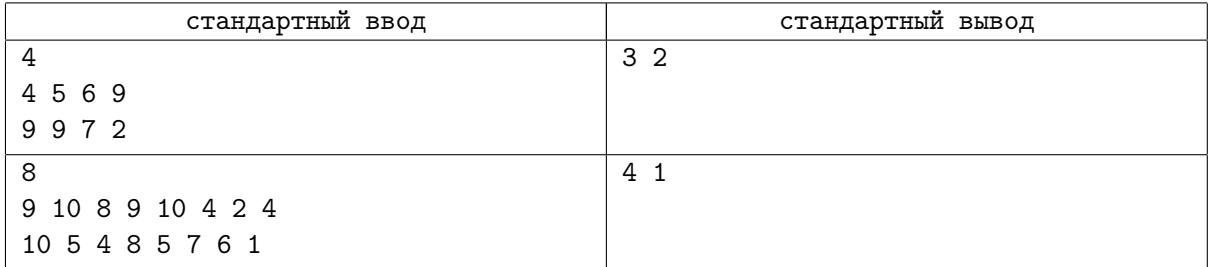

# Задача C. Сила традиции

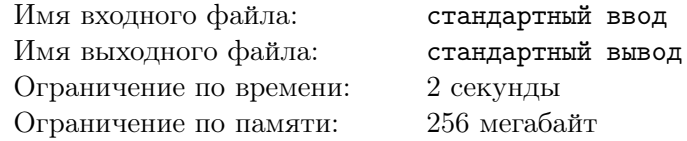

Тем временем министры на ежеутреннее совещание собрались, так Пантелеймон и спросил, как в царстве с цифровой экономикой? Казначей Ферапонт сказал, что разные у цифровой экономики проявления. А пример? Да вот взять хотя бы обычную очередь и электронную...

Сначала Ферапонт решил рассказать, как обычная очередь устроена — царь-то очереди вряд ли видывал.

В банке работают два оператора. Назовём их условно *A* и *B*.

В банк последовательно приходят *n* клиентов, клиент #*j* приходит в момент времени *t<sup>j</sup>* . Каждому клиенту нужно выполнить одну из двух операций — внести деньги или получить деньги. Также для каждого клиента известно время *d<sup>j</sup>* , которое потребуется оператору, чтобы его обслужить. Однако, если очередной клиент некоторого оператора желает выполнить операцию, отличающуюся от операции, которую выполнял предыдущий клиент этого оператора, оператору потребуется время *z*, чтобы переключиться.

Приходя в банк, клиент выбирает более короткую очередь, встаёт в неё и дожидается, пока его обслужат. Если очереди к обоим операторам имеют равную длину (одинаковое количество клиентов в каждой очереди), то клиент занимает очередь к оператору *A*.

Считайте, что если в один и тот же момент времени в банк приходит клиент, а оператор завершает обслуживание другого клиента, то пришедший клиент будет выбирать очередь *после* завершения обслуживания другого клиента.

Также считайте, что если несколько клиентов приходят в банк в один и тот же момент времени, то они выбирают очередь и занимают её в том порядке, в котором они упоминаются во входных данных.

В некоторые моменты времени система мониторинга запрашивает информацию о том, сколько клиентов обслужил тот или иной оператор, и в какой момент времени было завершено обслуживание последнего на данный момент клиента. Если оператор не завершил обслуживание клиента в момент запроса, клиент системой мониторинга не учитывается. Если запрос пришел в момент завершения обслуживания клиента, система мониторинга учтёт этого клиента.

Ваша задача — вывести результаты запросов системы мониторинга.

#### Формат входных данных

В первой строке содержатся целые числа *n*, *m* и *z* (1  $\leqslant n, m \leqslant 3 \cdot 10^5, 0 \leqslant z \leqslant 10^6$ ) — количество клиентов, количество запросов системы мониторинга, время, требующееся оператору на переключение.

Далее следуют *n* + *m* строк. Каждая из строк может содержать либо запись о клиенте, либо запрос системы.

Запись о клиенте имеет вид  $t_j$   $op_j$   $d_j$   $(0\leqslant t_j\leqslant 10^6,\, 1\leqslant d_j\leqslant 10^6,\, op_j\in\{D,W\},\, j=1,2,\ldots, n),$ где *t<sup>j</sup>* — момент времени, когда клиент вошёл в банк, *op<sup>j</sup>* — операция, которую ему нужно выполнить (*D* — внести деньги, *W* — снять деньги), *d<sup>j</sup>* — время, которое потребуется оператору на обслуживание этого клиента.

Запрос системы имеет вид  $q_i k_i$  ( $0 \le q_i \le 10^{13}, k_i \in \{A, B\}, i = 1, 2, ..., m$ ), где  $q_i$  — момент времени, в который поступает запрос, а *k<sup>i</sup>* — оператор, в отношении которого поступает запрос.

Гарантируется, что строки содержат записи в хронологическом порядке.

#### Формат выходных данных

Выведите *m* строк.

Каждая строка содержит два целых числа — количество клиентов, обслуживание которых завершил оператор на момент запроса, и момент времени, в который оператор завершил обслуживание последнего из этих клиентов.

### XIX Командный чемпионат по информатике, программированию и математике среди школьников Самарской области Россия, Самара, 11 февраля 2018

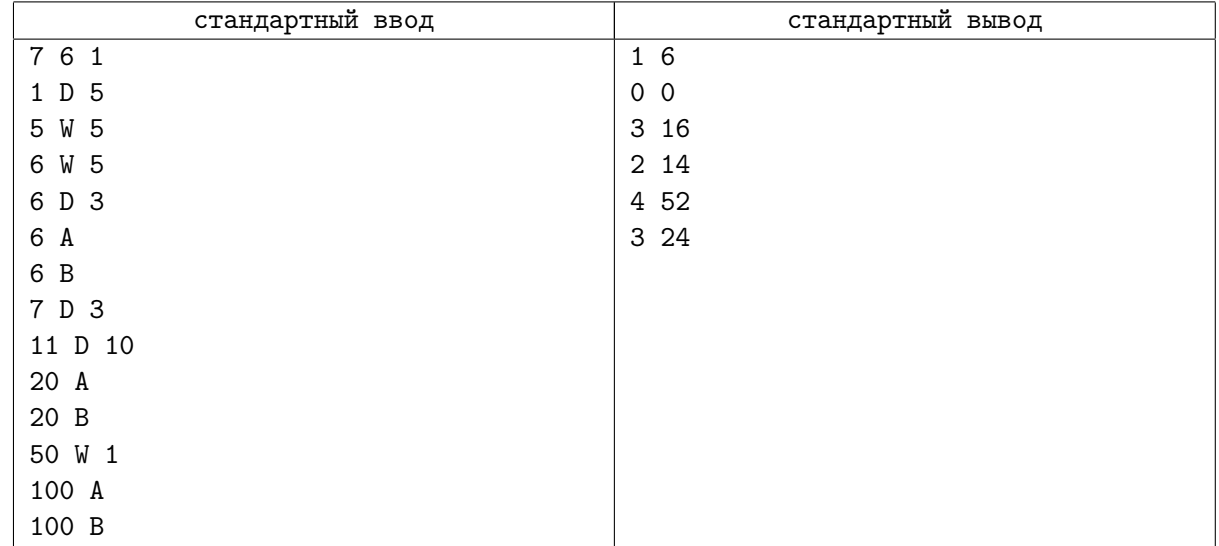

Самарской области

Россия, Самара, 11 февраля 2018

# Задача D. Техническое усовершенствование

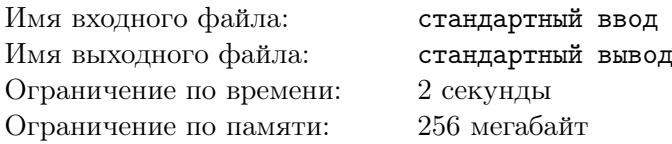

Царь Пантелеймон слушал Ферапонта и хмурился. Чего проще: пусть оператор *A* выполняет одну операцию, а оператор *B* — другую. Сразу экономия времени будет, переключаться не нужно. Ферапонт и согласился вроде, но добавил, что хитрее надобно действовать. Иногда и переключиться нужно, а иногда и не нужно. И про электронную очередь рассказал.

В банке работают два оператора *A* и *B*.

Им нужно обслужить *n* клиентов. Для каждого клиента известна операция, которую ему нужно выполнить: внести деньги или снять деньги. На выполнение каждой операции требуется *t* единиц времени.

Если очередному клиенту некоторого оператора нужно выполнить операцию, отличную от той, которую нужно было выполнить его предшественнику, оператору потребуется ещё *d* единиц времени, чтобы переключиться. Считайте, что когда оператор обслуживает первого из своих клиентов, ему не нужно переключаться.

Каждый из клиентов уже взял талон на обслуживание и знает свой номер, так что приглашать клиентов нужно строго в порядке их номеров. Однако оператор может приостановить обслуживание клиентов на некоторое время, соблюдая при этом следующие условия.

Во-первых, оператор может приостановить обслуживание клиентов после того, как завершил обслуживание своего очередного клиента.

Во-вторых, в тот момент, когда оператор приостанавливает обслуживание клиентов, другой оператор обслуживает своего очередного клиента, притом не завершает и не начинает его обслуживание в этот момент.

Оператор возобновляет обслуживание в тот момент, когда другой оператор завершит обслуживание своего текущего клиента. После этого оба оператора пригласят к себе очередных клиентов.

Если оба оператора одновременно готовы пригласить к себе очередного клиента, то преимущественное право пригласить клиента имеет тот оператор, которому не потребуется переключаться.

Ваша задача — определить минимально возможное время, спустя которое может быть завершено обслуживание всех клиентов.

#### Формат входных данных

В первой строке содержится целые числа *n*, *t*,  $d$   $(1 \leqslant n \leqslant 10^4, 1 \leqslant t, d \leqslant 5)$  — количество клиентов, время на выполнение операции, время на переключение между операциями.

Во второй строке содержится *n* символов *D* или *W*, символ на позиции #*j* обозначает операцию, которую нужно выполнить клиенту #*j*.

#### Формат выходных данных

Выведите минимально возможное время, спустя которое все клиенты будут обслужены.

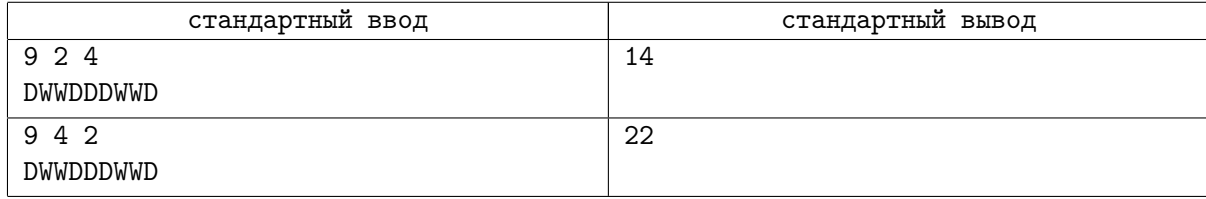

Самарской области

Россия, Самара, 11 февраля 2018

# Задача E. Клиентоориентированность

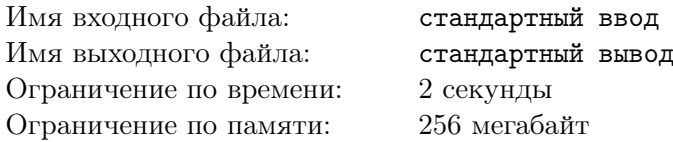

Царь Пантелеймон уже и проникся мыслью, как электронная очередь оптимизирует работу банка, как тут министр промышленности Силантий высказался. Что цифровая экономика — это чтобы клиенту удобнее было. Вот взял клиент талон на обслуживание, а там не только номер, но и время, в которое клиенту прийти следует.

Пусть имеется *n* клиентов. На обслуживание клиента #*j* требуется *t<sup>j</sup>* единиц времени. Все клиенты обслуживаются последовательно, в порядке их номеров.

Силантий предлагает выбрать такую величину *d*, чтобы

- *•* клиент #*j* получил талон с указанием времени (*j −* 1)*· d*, и это время не должно превосходить суммарное время обслуживания всех предшествующих ему клиентов *j* ∑*−*1 *ti* ;
- *•* в указанное для клиента #*j* время было бы не более *k* клиентов с номерами, меньшими #*j*, которые ещё не обслужены.

*i*=1

Конечно, величина *d* должна быть максимально возможной: чем меньше клиенты проведут в ожидании, тем лучше. Ваша задача — найти *d*.

#### Формат входных данных

В первой строке содержатся целые числа *n* и  $k$   $(2 \leqslant n \leqslant 3cdot 10^5, \, 1 \leqslant k \leqslant 3 \cdot 10^5)$  — общее количество клиентов в очереди и максимальное количество клиентов, обслуживания которых придётся ждать пришедшему.

Во второй строке содержатся целые числа *t*1*, t*2*, . . . , t<sup>n</sup>* (1 ⩽ *t<sup>j</sup>* ⩽ 10<sup>9</sup> *, j* = 1*,* 2*, . . . , n*), *t<sup>j</sup>* — время, необходимое для обслуживания клиента #*j*.

#### Формат выходных данных

Выведите максимально возможную величину *d*. Если решения не существует, выведите *−*1.

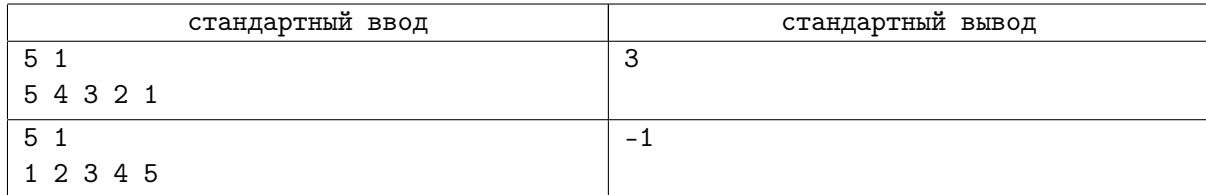

# Задача F. Презентация

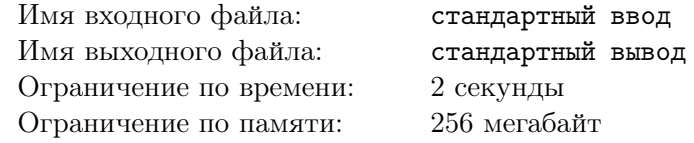

Министр науки Фалалей тоже слово взял. И сказал, что не о том Ферапонт с Силантием рассуждают. На конгрессе надобно презентацию представить, вот ею и следует заняться. А цифровая экономика подождёт. Пусть каждый министр по слайду сделает, а он, Фалалей, все слайды вместе соберёт.

Когда министры сделали слайды, то выяснилось, что, во-первых, министры настаивают на том порядке слайдов, в котором они отдавали их Фалалею. А во-вторых, у каждого из них есть любимый шрифт и любимый размер шрифта. И менять их они категорически отказываются.

Царю Пантелеймону не особо понравилось, что все слайды такие разные. Но Фалалей убедил: сразу видно, что в царстве министры в совершенстве искусством презентации владеют — такое количество шрифтов знают. С размерами сложнее. Но тут Ферапонт предложение внёс: для всех слайдов размер шрифта изменить на одинаковое неотрицательное количество пунктов *p*. Только для одних слайдов размер шрифта увеличить, а для других — уменьшить.

Ферапонт провёл с каждым из министров переговоры, и теперь для каждого слайда известно, будет ли размер шрифта на нём уменьшен или увеличен.

Ваша задача — найти минимально возможное количество пунктов *p*, которое позволит минимизировать максимальную по абсолютной величине разность между размерами шрифтов двух соседних слайдов.

Разумеется, размеры шрифтов после внесённых изменений должны остаться целыми положительными числами.

## Формат входных данных

В первой строке содержится целое число  $n ~(2 \leqslant n \leqslant 10^5)-$  количество слайдов в презентации.

Во второй строке содержится *n* целых чисел  $f_1, f_2, \ldots, f_n$   $(1 \leqslant f_j \leqslant 10^8, j = 1, 2, \ldots, n)$ ,  $f_j$ размер шрифта на слайде #*j*.

В третьей строке содержится *n* символов *U* и *D*, при этом если на позиции #*j* находится символ *U*, то размер шрифта на слайде #*j* должен быть увеличен, а если символ *D*, то размер шрифта на слайде #*j* должен быть уменьшен.

## Формат выходных данных

В первой строке выведите неотрицательное целое число *p* — минимально возможное количество пунктов, на которое надо изменить шрифты согласно условию задачи.

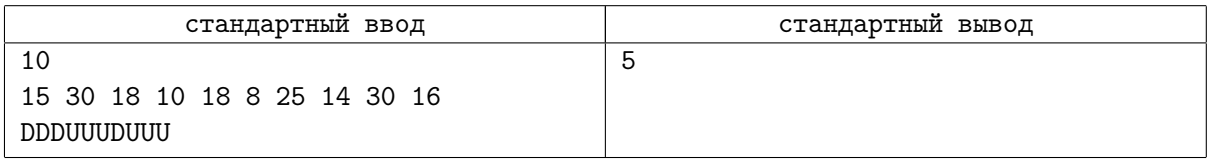

## Задача G. Формат чисел

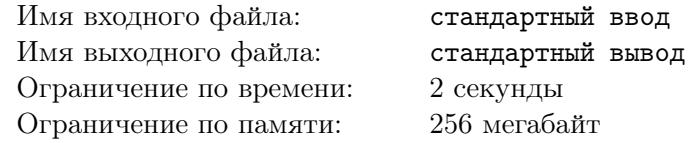

Министр безопасности Пафнутий тем временем сомнение высказал. Что передовые разработки царства с этой цифровой экономикой и утекут по сетям. Министр науки Фалалей будто только и ждал, что кто-нибудь про это скажет: не терпелось ему похвалиться.

Целый институт несколько лет работал, и разработал новый формат для записи чисел. В цифровой экономике оно как — все числа представлены как последовательности нулей и единиц. А учёные из института хитро предложили: ежели несколько нулей подряд, так сначала их количество записать, а потом и сам ноль, да и с единицами так же. Ну а чтобы не путаться, то даже если один ноль или одна единица — всё равно перед цифрой количество писать.

Вот, к примеру, запись старая: 1100000101110000000000011111101

а вот новая, зашифрованная:

2150111031110611011.

И короче, и тот, кто не знает, не расшифрует. Правда, есть ограничение на запись количества... Опишем, как получается новая запись числа, более формально.

Рассмотрим исходную последовательность, состоящую из нулей и единиц. Возьмём первую слева цифру и будем двигаться по последовательности, пока в последовательности будут цифры, совпадающие с ней, и пока общее количество одинаковых цифр подряд не превысит 999999999 (10<sup>9</sup> *−* 1).

Если встретилась цифра, отличающаяся от той, с которой мы сравниваем, или же одинаковых цифр набралось 999999999, запишем просмотренную часть последовательности в виде *<количество одинаковых цифр> <собственно эта цифра>*. Затем возьмём первую цифру, которая не была учтена в этой записи, и повторим описанную выше процедуру.

Правда, Ферапонт заинтересовался, что делать, если расшифровать по-разному можно. Например, запись 2110 — может быть и 211 нулей подряд, и две единицы, за которыми один ноль следует.

Фалалей заверил, что проблема известная, лучшие научные коллективы её решают. Например, один коллектив предложил считать правильной расшифровкой такую запись, в которой меньше всего цифр окажется.

Ваша задача — определить минимально возможную длину расшифрованного числа. Количества цифр в зашифрованной записи не должны содержать ведущих нулей.

## Формат входных данных

В первой строке содержится непустая последовательность цифр от 0 до 9, которая является корректной записью зашифрованного числа.

Гарантируется, что длина строки не превосходит  $10^5$  символов.

#### Формат выходных данных

В первой строке выведите целое число — минимально возможную длину расшифрованного числа. Во второй строке выведите исходную последовательность цифр, в которой количества цифр отделены от собственно цифр (нулей и единиц) пробелами. Внимательно изучите пример для более точного понимания формата вывода.

Если существует несколько вариантов расшифровки исходной последовательности, выведите любой.

## Примеры

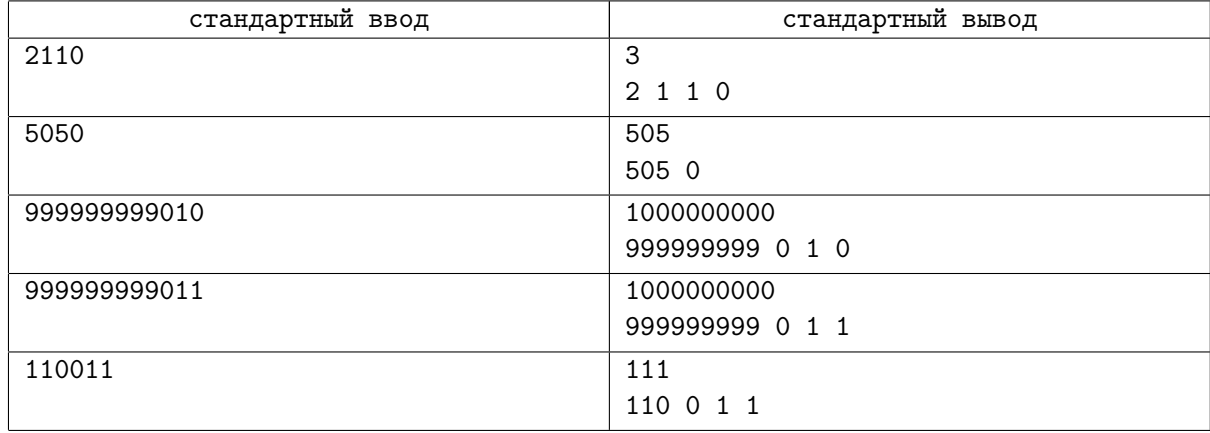

## Замечание

Поясним приведённые примеры.

Запись 2110 допускает две расшифровки (2 1 1 0 и 211 0), но в первом случае итоговое количество цифр 3  $(2+1)$ , а во втором — 211.

Запись 5050 допускает единственно возможную расшифровку, это 505 0 (505 нулей).

Запись 999999999010 также допускает единственно возможную расшифровку 999999999 0 1 0  $(10^9$  нулей подряд)

110011 (110 нулей и 1 единица) является оптимальной расшифровкой записи 110011, так как способы расшифровки 1 1 001 1, 11 0 01 1, хотя и содержат меньшее количество цифр в итоговом числе, являются некорректными, поскольку количества цифр в этих расшифровках содержат ведущие нули.

# Задача H. Критерий

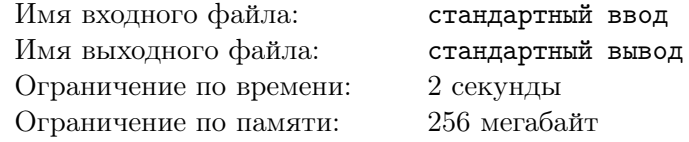

Пафнутий не слишком доволен ответом Фалалея остался. Новый формат чисел, получается, ещё не внедрён, значит, под угрозой передовые разработки. Значит, надо тщательно следить за тем, что по сетям притекает. А следить-то сложно: наслышан он, что притекают не просто слова, а пакеты. И во что эти пакеты сложатся потом, поди пойми. Тут министр экономики Калистрат своё веское слово сказал: надобно стражников поставить на границе царства, пусть все пакеты и досматривают! А ежели подозрительное чего найдут — обратно возвращают, не нужны такие пакеты.

Каждый пакет является строкой из *n* символов. Определены две непустые проверочные строки *C* и *D*, суммарная длина которых не превосходит длины пакета. Пакет считается подозрительным, если выполняются следующие условия:

- *•* после вычеркивания из исходной строки некоторых символов останется строка *C*;
- *•* после вычеркивания из полученной строки всех символов, образующих строку *C*, и, возможно, ещё некоторых символов останется строка *D*.

Разумеется, проверяющие будут действовать оптимальным образом, и если существует хотя бы один способ сделать так, чтобы условия для пакета были выполнены, они этот способ найдут.

Ваша задача — определить, является ли заданный пакет подозрительным.

## Формат входных данных

В первой строке содержатся целые числа *n*, *m*,  $k$   $(2 \leqslant n \leqslant 10^{4},\, m+k \leqslant n, \, 1 \leqslant m, k \leqslant 10^{3})$  длина пакета и длины проверочных строк.

Во второй строке содержится последовательность из *n* символов — запись пакета.

В третьей строке содержится последовательность из *m* символов — первая проверочная строка. В четвёртой строке содержится последовательность из *k* символов — вторая проверочная строка. Все символы в пакете и проверочных строках — строчные латинские буквы.

## Формат выходных данных

В первой строке выведите слово *Y es*, если пакет является подозрительным, и слово *No*, если не является.

Во второй строке выведите через пробел номера символов, которые образуют первую проверочную строку.

В третьей строке выведите через пробел номера символов, которые образуют вторую проверочную строку.

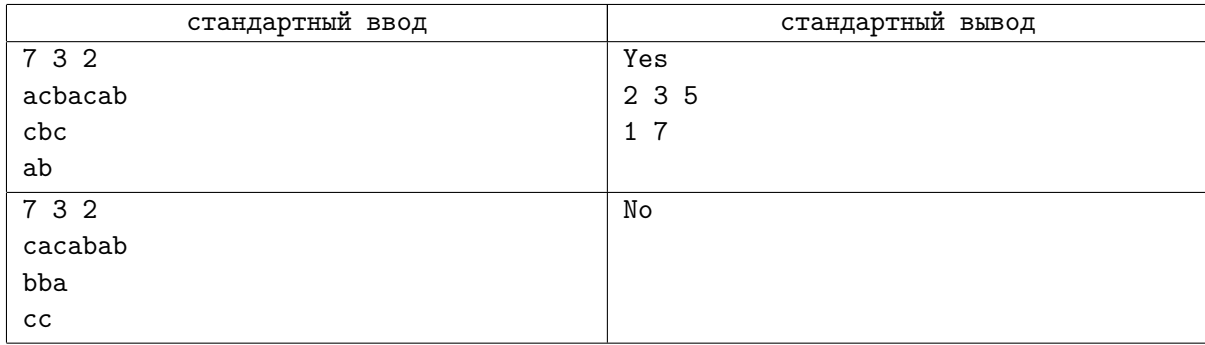

# Задача I. Экспедиция

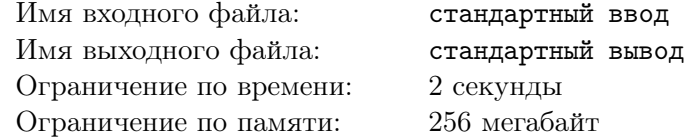

Министр промышленности Силантий усомнился: а надёжен ли критерий? Вдруг в пакете чего хорошее и полезное? Вдруг там про передовые достижения других царств и королевств записано, которые хорошо бы узнать? Про лекарства новейшие или инженерные решения, к примеру...

Министр науки Фалалей глянул на него сурово: кто же не знает, что царство давно уже всех опередило на много лет во всех разработках, какие ещё передовые достижения других царств? Да те же лекарства — кто не помнит сказку о молодильных яблочках? А они не только омолаживают, а и все болезни лечат! Вот только секрет яблочек утерян: не иначе, кто-то из соседних царств и королевств себе утащил. Но уже снаряжены экспедиции, поедут по деревням, расспросят стариков: кто-то наверняка вспомнит.

Некоторые деревни царства попарно связаны между собой дорогами, также некоторые деревни связаны дорогами со столицей царства. Известно, что всего в царстве *n* деревень (а также столица), и *n* дорог; при этом из любого населённого пункта можно проехать в любой другой.

Маршрут каждой экспедиции строится по следующим правилам. Стартовав из столицы, экспедиция каждый раз выбирает в качестве своей очередной цели ближайшую к своему текущему расположению деревню. Если таких деревень несколько, экспедиция может выбрать любую из них. Единственное требование: маршрут к выбранной деревне не должен пролегать через деревни, которые уже посещала эта экспедиция (экспедиция может пройти через деревню, которая была посещена другой экспедицией). Если экспедиция не может выбрать деревню, удовлетворяющую этим условиям, она возвращается в столицу.

Ваша задача — определить, какое минимальное количество экспедиций потребуется, чтобы провести опрос во всех деревнях царства.

## Формат входных данных

В первой строке содержится целое число  $n\ (1\leqslant n\leqslant 3\cdot 10^5)-$  количество деревень (и количество дорог).

В каждой из следующих *n* строк содержится пара чисел  $d_j$ ,  $f_j$   $(0 \leq d_j, f_j \leq n, d_j \neq f_j)$  $j = 1, 2, \ldots, n$ ) — номера населённых пунктов, соединённых дорогой. Номер 0 обозначает столицу.

Все дороги считаются двусторонними, т.е. если между  $d_i$  и  $f_i$  имеется дорога, она имеется и между *f<sup>j</sup>* и *d<sup>j</sup>* . Между любыми двумя населёнными пунктами существует не более одной дороги.

## Формат выходных данных

В первой строке выведите целое число *k* — минимальное количество экспедиций, которое потребуется для проведения опроса во всех деревнях царства.

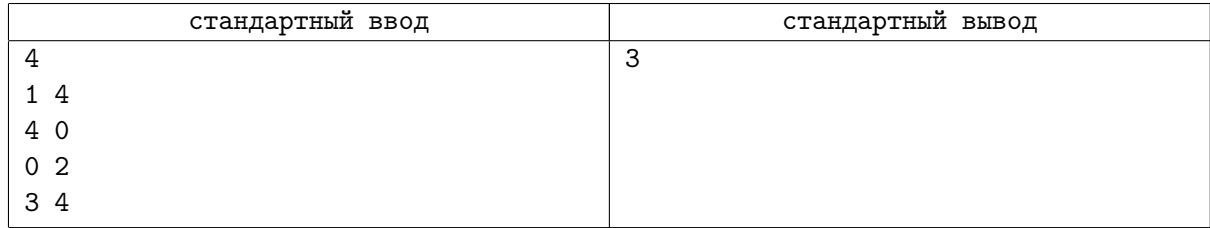

# Задача J. Публикация

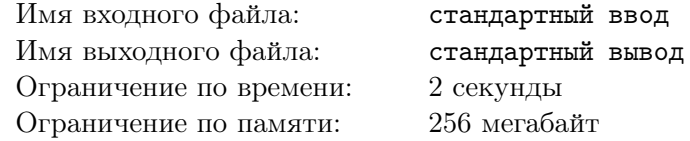

Когда министр науки Фалалей про экспедиции рассказал, казначей Ферапонт поинтересовался а разве сказка о молодильных яблоках не в королевстве Ганса много лет назад была сложена? Вроде и подтверждения тому есть — книги старые.

Фалалей уверенно заявил, что в царстве сказку из уст в уста передавали, а давным-давно заезжий собиратель сказок из королевства сказку записал да книгу издал. Вот потому многие ошибочно считают, будто сказка в королевстве Ганса была сложена. И что нужно утверждать приоритеты. Публиковать статьи, в которых рассказывается, как оно всё на самом деле было. Кстати, такая статья про молодильные яблоки подготовлена уже, просто опубликовать нужно.

В царстве насчитывается *n* средств массовой информации (СМИ).

Каждое средство массовой информации в царстве имеет рейтинг — некоторое положительное число. Средства массовой информации, имеющие более низкий рейтинг, следят за публикациями в средствах массовой информации, имеющих более высокий рейтинг.

Определим *параметр отслеживания d*. Если интересная статья опубликована в СМИ, имеющем рейтинг *r<sup>j</sup>* , то все СМИ, рейтинг которых не выше *rj−d* и не ниже *rj−*2*·d*, перепечатают эту статью.

Министр науки Фалалей хочет, чтобы статью про молодильные яблоки опубликовали все СМИ. Он знает про параметр отслеживания и понимает, что некоторые СМИ перепечатают статью просто потому, что она будет опубликована в СМИ, имеющем более высокий рейтинг. Но главных редакторов остальных СМИ нужно будет убеждать опубликовать эту статью.

Фалалей уверен, что после личного разговора с главным редактором соответствующее СМИ совершенно точно опубликует статью. Поскольку Фалалей очень занят, он хотел бы пообщаться с как можно меньшим количеством главных редакторов. Ваша задача — определить минимально возможное количество главных редакторов, с которыми потребуется встретиться Фалалею.

## Формат входных данных

В первой строке содержится целые числа *n* и  $d$   $(1 \leqslant n \leqslant 3 \cdot 10^5,\, 1 \leqslant d \leqslant 10^9)$  — количество СМИ в царстве и значение параметра отслеживания.

Во второй строке содержится *n* целых чисел  $r_1, r_2, \ldots, r_n$ ,  $(1 \leqslant r_j \leqslant 10^9, j = 1, 2, \ldots, n)$  рейтинги СМИ.

## Формат выходных данных

Выведите единственное целое число — минимально возможное количество главных редакторов, с которыми потребуется встретиться Фалалею.

## Пример

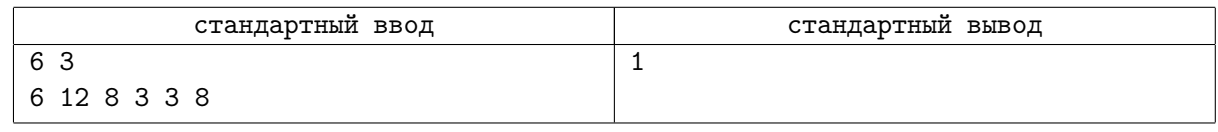

## Замечание

В примере Фалалею достаточно убедить опубликовать статью редактора СМИ #2. После этого СМИ #1, #3 и #6 перепечатают эту статью, поскольку 12 *−* 2 *·* 3 ⩽ 6 ⩽ 8 ⩽ 12 *−* 3. Публикация же статьи в этих СМИ обеспечит её перепечатку в СМИ #4 и #5.

# Задача K. Выбор царя

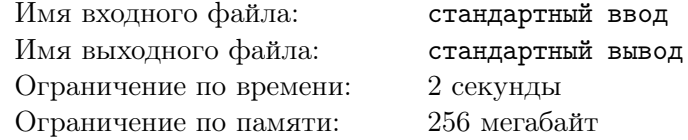

Министр науки Фалалей вдохновенно рассказывал, как восстановят геном молодильных яблок, как будут выращивать их в царских садах. А царь Пантелеймон мечтательно интересовался — а какого цвета яблоки будут? И какого размера?

Фалалей отвечал, что и цвет, и размер, и форму, и вкус, да любое свойство — царь может выбрать. Нет никакой проблемы в том, чтобы яблоки были такими, какими царь их видеть пожелает. Это же просто геном отредактировать.

Будем считать, что геном задается последовательностью из *n* строчных латинских символов. Вам будут даны две такие последовательности — геном молодильных яблок и геном яблок с теми свойствами, которые выбрал царь.

Считается, что любой геном можно преобразовать в любой другой. Стоимостью преобразования генома назовем сумму стоимостей преобразования каждого символа.

Чтобы дать определение стоимости преобразования символа, представим, что латинские символы от *a* до *z* выписали в алфавитном порядке на полоске бумаги, а затем склеили концы этой полоски так, что буква *z* оказалась рядом с буквой *a*. Пусть на позиции #*j* в первом геноме находится символ  $s_j$ , а во втором геноме — символ  $f_j$ . Минимальное количество символов, на которое надо переместиться, двигаясь от *s<sup>j</sup>* к *f<sup>j</sup>* по склеенной полоске бумаги, будем считать стоимостью преобразования символа *s<sup>j</sup>* .

Ваша задача — определить стоимость преобразования генома молодильных яблок в геном яблок с теми свойствами, которые выбрал царь.

### Формат входных данных

В первой строке содержится целое число  $n (1 \leq n \leq 100)$  — количество символов в геноме.

Во второй строке содержится последовательность из *n* строчных латинских символов — геном молодильных яблок.

В третьей строке содержится последовательность из *n* строчных латинских символов — геном яблок с теми свойствами, которые выбрал царь.

#### Формат выходных данных

Выведите единственное целое число — стоимость преобразования генома молодильных яблок в геном яблок с теми свойствами, которые выбрал царь.

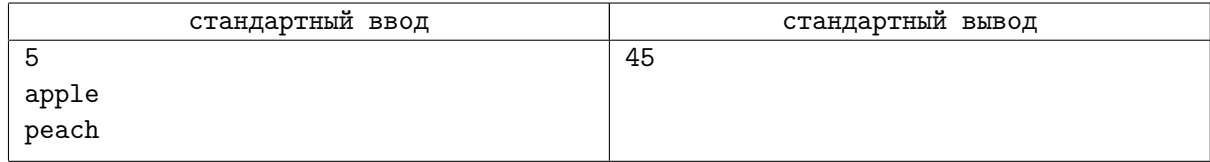